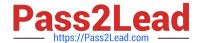

# JN0-694<sup>Q&As</sup>

Enterprise Routing and Switching Support, Professional (JNCSP-ENT)

## Pass Juniper JN0-694 Exam with 100% Guarantee

Free Download Real Questions & Answers PDF and VCE file from:

https://www.pass2lead.com/jn0-694.html

100% Passing Guarantee 100% Money Back Assurance

Following Questions and Answers are all new published by Juniper
Official Exam Center

- Instant Download After Purchase
- 100% Money Back Guarantee
- 365 Days Free Update
- 800,000+ Satisfied Customers

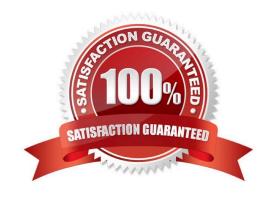

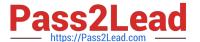

#### **QUESTION 1**

Interface ge-0/0/12 on Switch1 is connected to ge-0/0/12 on Switch2. You have configured both Switch1 and Switch2 to run MSTP. You see the CLI output shown in the exhibit.

What would cause this output?

- A. Switch1 and Switch2 are configured with different autonomous systems.
- B. Switch1 and Switch2 are configured with different bridge priorities.
- C. Switch1 and Switch2 are configured with different names for their VLANs.
- D. Switch1 and Switch2 are configured with different revision levels.

Correct Answer: D

#### **QUESTION 2**

-- Exhibit -- Exhibit -Click the Exhibit button. You are asked to assist with a problem with a new EBGP peering between Site 1 and Site 2. Referring to

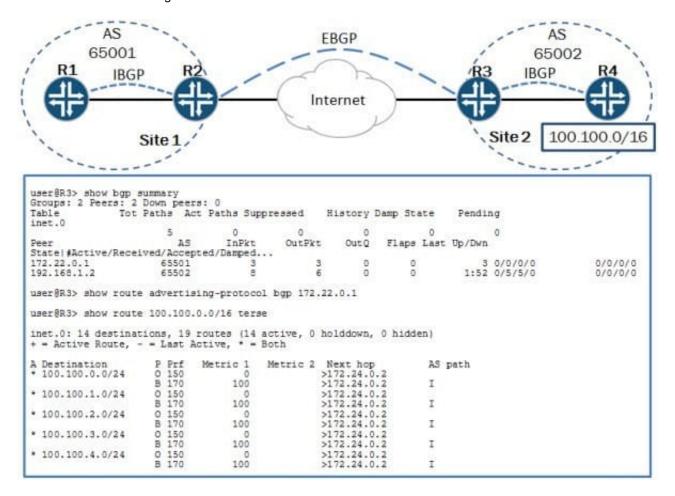

the exhibit, Site 1 is not receiving the 100.100.0.0/16 routes from Site 2. Which action will resolve the problem?

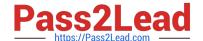

2023 Latest pass2lead JN0-694 PDF and VCE dumps Download

- A. Enable the advertise-inactive parameter for the EBGP peering.
- B. Enable the as-override parameter for the EBGP peering.
- C. Create an export policy to export the IBGP routes over the EBGP peering.
- D. Create a next-hop-self policy and apply it as an export policy to the EBGP peering.

Correct Answer: A

#### **QUESTION 3**

Your Layer 2 network uses VLAN IDs 100 through 400 and you are required to load-balance these VLANs between two different root bridges. You are currently using the default RSTP settings and notice that all VLANs are using the same root bridge.

How do you ensure the VLANs are load-balanced between two root bridges?

- A. Configure MSTP with two MSTI regions and split the VLAN range between them.
- B. Configure VSTP with two VLAN groups and split the VLAN range between them.
- C. Configure two RSTP instances and split the VLAN range between them.
- D. Configure STP and RSTP and split the VLAN range between them.

Correct Answer: A

#### **QUESTION 4**

```
-- Exhibit -[edit routing-instances]

user@router# show vr1 routing-options

instance-import [ vr1 vr2 ];

[edit routing-instances]

user@router# show vr2 routing-options

instance-import [ vr1 vr2 ];

[edit routing-instances]

user@router# top show policy-options policy-statement vr1 term 1 {

from instance vr1;

then accept;

}

term 2 {
```

2023 Latest pass2lead JN0-694 PDF and VCE dumps Download

| then reject;                                                       |
|--------------------------------------------------------------------|
| }                                                                  |
| [edit routing-instances]                                           |
| user@router# top show policy-options policy-statement vr2 term 1 { |
| from instance vr2;                                                 |
| then accept;                                                       |
| }                                                                  |
| term 2 {                                                           |
| then reject;                                                       |
| }                                                                  |
| Exhibit -                                                          |
|                                                                    |

Click the Exhibit button.

A network engineer wants to leak routes between routing instances vr1 and vr2. No routes from vr2 are showing up in vr1.

Which change should the engineer make to accomplish this task?

A. [edit routing-instances]user@router# delete vr1 routing-options instance-import[edit routing- instances] user@router# set vr1 routing-options instance-import (vr1 || vr2)

B. [edit routing-instances]user@router# delete vr1 routing-options instance-import[edit routing- instances] user@router# set vr1 routing-options instance-import (vr1 and and vr2)

C. [edit routing-instances]user@router# set vr1 routing-options auto-export

D. [edit routing-instances]user@router# set vr1 routing-options interface-routes rib-group vr2

Correct Answer: A

#### **QUESTION 5**

Your switch is experiencing a problem where a port that should have only one host connected occasionally shows that multiple MAC addresses are being learned.

Which configuration setting would ensure that no extra hosts can join the network using this switch port?

A. mac-limit

B. no-mac-learning

C. persistent-learning

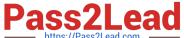

D. bpdu-block-on-edge

Correct Answer: D

#### **QUESTION 6**

-- Exhibit -- Exhibit -

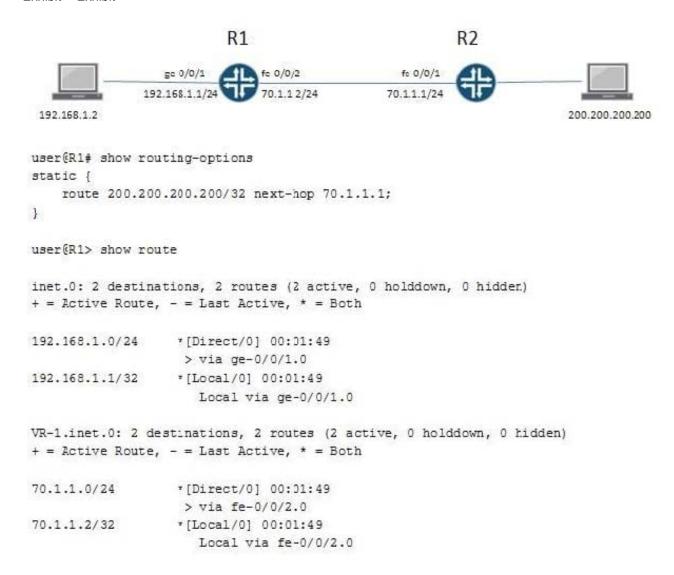

Click the Exhibit button.

On R1, the interface fe-0/0/1 is assigned to the default routing instance and fe-0/0/2 is assigned to a virtual router instance named VR-1.

Referring to the exhibit, the static route 200.200.200.200/32 is missing from the routing table of the default routing instance.

What should you do on R1 to resolve this problem?

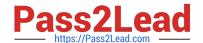

2023 Latest pass2lead JN0-694 PDF and VCE dumps Download

- A. Configure a static ARP entry for address 70.1.1.1.
- B. Change the instance type on VR-1 to forwarding.
- C. Create a RIB group to import the direct route 70.1.1.0/24 to both the default instance and the VR-1 instance.
- D. Configure an import policy to import the route 200.200.200.200/32 to the VR-1 instance.

Correct Answer: C

#### **QUESTION 7**

There is a lot of traffic marked with IP precedence values af2l and af3l that ingresses the router. The af3l traffic should be using the expedited forwarding queue, but the traffic is much lower than expected and there are no drops seen on the egress interface.

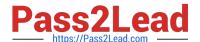

```
user@router# show class-of-service
interfaces {
    ge-* {
         scheduler-map map-test;
scheduler-maps {
    map-test {
         forwarding-class best-effort scheduler be;
         forwarding-class expedited-forwarding scheduler ef;
forwarding-class assured-forwarding scheduler af;
forwarding-class network-control scheduler nc;
    1
schedulers {
    be {
         transmit-rate percent 70;
         priority high;
    ef {
         transmit-rate percent 15;
         priority low;
    af (
         transmit-rate percent 10;
         priority strict-high;
    nc {
         transmit-rate percent 5;
        priority high;
user@router# show firewall
policer ef {
    if-exceeding {
         bandwidth-limit 8k;
         burst-size-limit 15k;
    then forwarding-class best-effort;
policer as {
    if-exceeding {
         bandwidth-limit 5m;
         burst-size-limit 15k;
    then forwarding-class best-effort;
    if-exceeding {
        bandwidth-limit 5m;
         burst-size-limit 15k;
<<cont next column>>
```

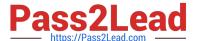

```
then forwarding-class best-effort;
filter MF {
    term 1 {
        from {
            precedence 3;
        1
        then {
            policer ef;
            forwarding-class expedited-forwarding;
        1
    term 2 {
        from {
            precedence 2;
        then {
            policer as;
            forwarding-class assured-forwarding;
        1
    term 3 {
        from {
            precedence 6;
        then {
            policer nc;
            forwarding-class network-control;
        1
    term 4 {
        then {
            forwarding-class best-effort;
            accept;
        1
    1
1
user@router> show class-of-service
Code point type: inet-precedence
Alias
             Bit pattern
af11
              001
af21
              0.10
              011
af31
af41
             100
be
              000
              110
796
              111
cs7
ef
              101
nc1
              110
nc2
              111
```

Referring to the exhibit, what is causing the problem?

- A. The assured forwarding queue has a strict high priority and is starving the expedited forwarding queue.
- B. The expedited forwarding queue has a low priority value; therefore the traffic is not serviced.
- C. The MF classifier is forwarding most of the af3l traffic to the best-effort queue.
- D. The MF classifier is does not match on af3l and therefore the traffic is being dropped.

Correct Answer: C

2023 Latest pass2lead JN0-694 PDF and VCE dumps Download

#### **QUESTION 8**

| Exhibit -protocols {   |
|------------------------|
| bgp {                  |
| group isps {           |
| type external;         |
| peer-as 13090194;      |
| multipath multiple-as; |
| neighbor;              |
| neighbor;              |
| }                      |
| }                      |
| }                      |
| Exhibit -              |

Click the Exhibit button.

The exhibit shows the complete BGP configuration for a router. The network operator reports that both peering sessions are up, but the router is not conducting per-flow load balancing over the connections to these two peers.

What are two causes for this behavior? (Choose two.)

- A. The forwarding-table export policy is not configured to cause per-flow load balancing.
- B. The multiple-as parameter causes BGP to only choose multiple paths to different ASs, rather than multiple paths to the same AS.
- C. The router has different IGP metrics to these BGP peers.
- D. The BGP peers are not sending identical advertisements over the two sessions.

Correct Answer: AD

#### **QUESTION 9**

classifiers {

-- Exhibit -user@router# show class-of-service

inet-precedence ipp-test {

https://www.pass2lead.com/jn0-694.html 2023 Latest pass2lead JN0-694 PDF and VCE dumps Download

| import default;                                                                                                    |
|----------------------------------------------------------------------------------------------------|
| forwarding-class best-effort {                                                                                                    |
| loss-priority low code-points be;                                                                                                    |
| }                                                                                                    |
| forwarding-class expedited-forwarding {                                                                                                    |
| loss-priority low code-points af21;                                                                                                    |
| }                                                                                                    |
| forwarding-class assured-forwarding {                                                                                                    |
| loss-priority low code-points af11;                                                                                                    |
| } forwarding-class network-control { loss-priority low code-points nc1; } }                                                                                                    |
| user@router# show firewall filter MF { term 1 { from { precedence 0; } then forwarding-class best-effort; } term 2 { from { precedence 5; } then forwarding-class expedited-forwarding; } term 3 { from { precedence 2; } then forwarding-class assured-forwarding; } term 4 { from { precedence 6; } then forwarding-class network-control; } term 5 { then accept; } } user@router> show class-of-service Code point type: inet-precedence Alias Bit pattern af11 001 af21 010 af31 011 af41 100 be 000 cs6 110 cs7 111 ef 101 nc1 110 nc2 111 Exhibit - |
| Click the Exhibit button.                                                                                                    |
| Traffic with the IPP value af21 should be assigned to the expedited forwarding queue; however, this traffic is not being assigned to that queue.                                                                                                    |
| Referring to the exhibit, what is causing this behavior?                                                                                                    |
| A. The af21 traffic is assigned to the assured forwarding queue because of the BA classifier.                                                                                                    |
| B. The af21 traffic is assigned to the assured forwarding queue because of the MF classifier.                                                                                                    |
| C. The af21 traffic is assigned to the best effort queue because of the MF classifier.                                                                                                    |
| D. The af21 traffic is assigned to the best effort queue because of the BA classifier.                                                                                                    |
| Correct Answer: B                                                                                                    |
| QUESTION 10                                                                                                    |
| You are having problems redistributing RIP routes into OSPF. Your Junos device has the following                                                                                                    |
| configuration:                                                                                                    |
| [edit protocols ospf]                                                                                                    |
| user@router# show                                                                                                    |
| import my-policy;                                                                                                    |

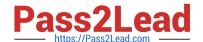

2023 Latest pass2lead JN0-694 PDF and VCE dumps Download

| area 0.0.0.0 {                  |
|---------------------------------|
| interface ge-0/0/0.0;           |
| interface ge-0/0/;              |
| interface ge-0/0/ {             |
| passive;                        |
| }                               |
| }                               |
| What would resolve the problem? |

A. Apply my-policy as an export policy under the [edit protocols rip] hierarchy.

B. Apply my-policy as an import policy under the [edit protocols rip] hierarchy.

C. Apply my-policy as an export policy under the [edit protocols ospf] hierarchy.

D. Use the area-range parameter instead of a routing policy.

Correct Answer: D

<u>Latest JN0-694 Dumps</u> <u>JN0-694 PDF Dumps</u>

JN0-694 Exam Questions